# **Inhaltsverzeichnis**

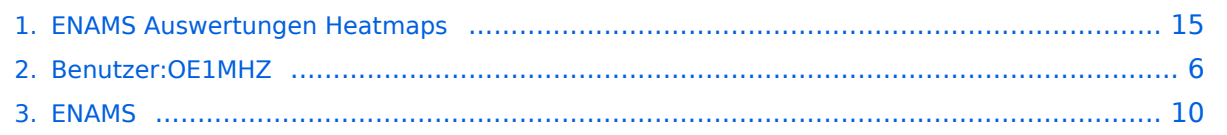

## **ENAMS Auswertungen Heatmaps**

[Versionsgeschichte interaktiv durchsuchen](https://wiki.oevsv.at) [VisuellWikitext](https://wiki.oevsv.at)

## **[Version vom 7. Juni 2021, 14:24 Uhr](#page-14-0) ([Que](#page-14-0) [Aktuelle Version vom 7. Juni 2021, 14:27](#page-14-0)  [Uhr](#page-14-0) [\(Quelltext anzeigen](#page-14-0))**

[OE1MHZ](#page-5-0) [\(Diskussion](https://wiki.oevsv.at/w/index.php?title=Benutzer_Diskussion:OE1MHZ&action=view) | [Beiträge](https://wiki.oevsv.at/wiki/Spezial:Beitr%C3%A4ge/OE1MHZ)) [Markierung](https://wiki.oevsv.at/wiki/Spezial:Markierungen): [Visuelle Bearbeitung](https://wiki.oevsv.at/w/index.php?title=Project:VisualEditor&action=view)

[OE1MHZ](#page-5-0) ([Diskussion](https://wiki.oevsv.at/w/index.php?title=Benutzer_Diskussion:OE1MHZ&action=view) | [Beiträge\)](https://wiki.oevsv.at/wiki/Spezial:Beitr%C3%A4ge/OE1MHZ) (Die Kategorien wurden geändert.)

#### [← Zum vorherigen Versionsunterschied](#page-14-0)

**[lltext anzeigen](#page-14-0))**

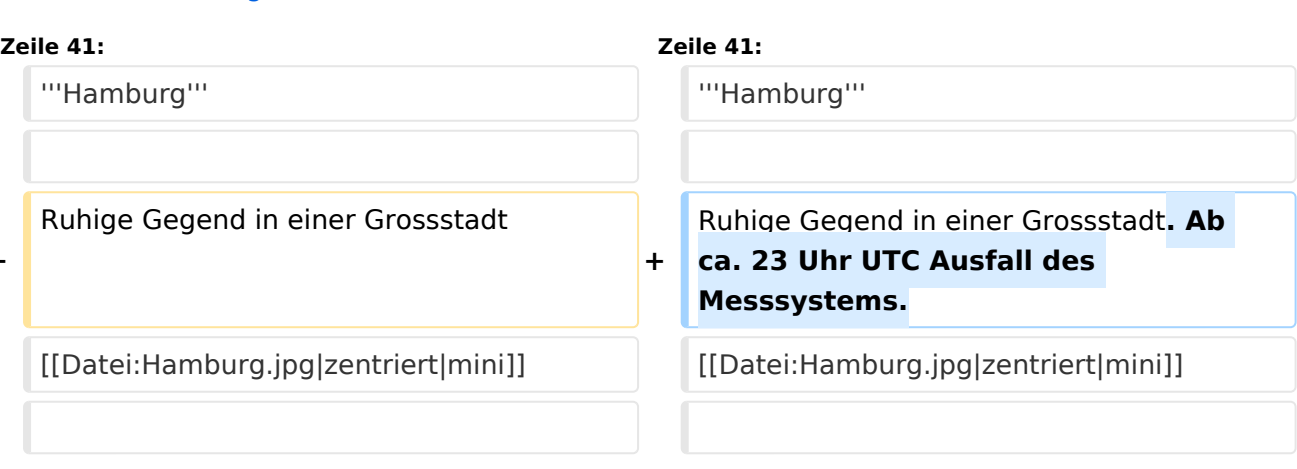

## Aktuelle Version vom 7. Juni 2021, 14:27 Uhr

<http://enams.de/>wird die Seite der Erkenntnisse. Erkenntnisse über Störquellen im Radiospektrum von 50kHz bis 31MHz.Siehe auch [ENAMS](#page-9-0) hier auf diesem Wiki

Der [https://www.darc.de/h](https://www.darc.de/home/)at mittlerweile rund 50 Stationen über das ganze Bundesgebiet platziert. Die Messergebnisse sind öffentlich zugänglich, der genaue Standort der Empfangsanlagen jedoch nicht. Es wird lediglich der Grossraum, z.B. Hamburg angegeben.

Wir können erwarten, dass dieses innovative System neue, tiefgreifende Erkenntnisse zur Lokalisierung und Identifikation (Signatur) von regulierten und unregulierten Störquellen liefern wird. Rund ein Dutzend Amateurfunkvereine auf drei Kontinenten haben ENAMS-Geräte bestellt. Der ÖVSV wird voraussichtlich zwei bis drei Stationen in Österreich betreiben.

Der erste zur Verfügung stehende Auswertungsmodus sind die *Heatmaps*, die auf der Zeitachse von 00:00 bis 23:59 UTC die Störpegel im oben genannten Frequenzbereich aufzeichnen.

Hier einige Beispiele (BRD):

#### **Weissenhorn**

**−**

In den Randzonen (Nacht) stört eine LED-Strassenlaterne

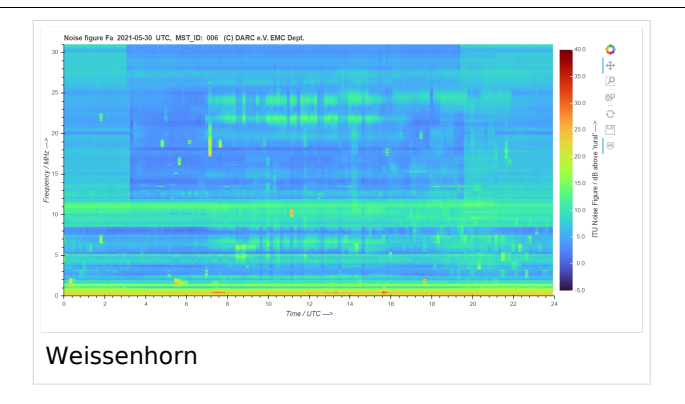

#### **Kiel**

Alles ruhig und diszipliniert im hohen Norden, bis auf eine Ausnahme Die stark dunkelblauen Bänder sind die "genotchten" Bänder zwischen VDSL-Verkehr

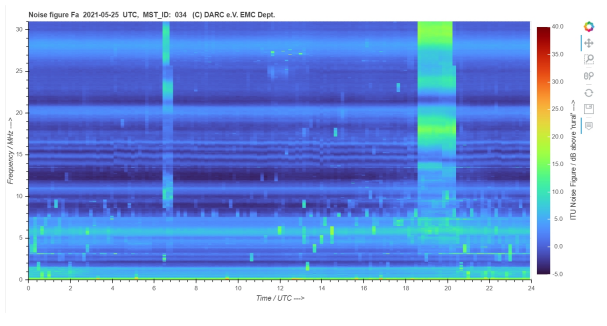

#### **Bonn**

Qualitativ nicht sehr hochstehendes Fotovoltaik-System

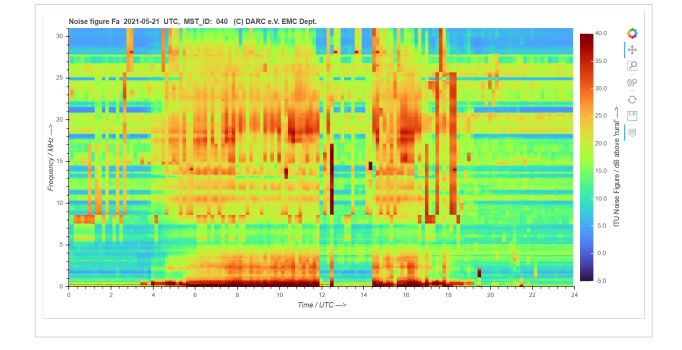

#### **Bonn**

Legitimer AFU-Sendebetrieb (der sensible Empfänger wird stark übersteuert)

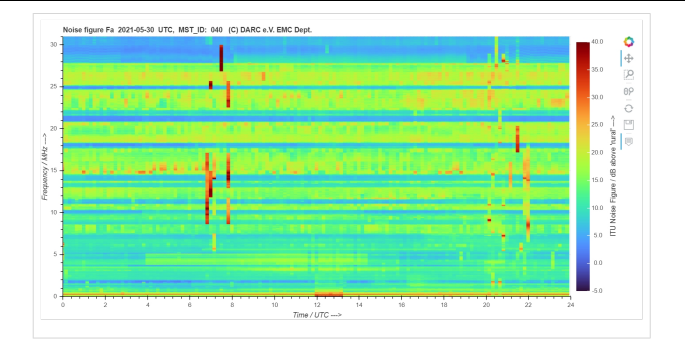

### **Rüsselsheim**

Vermutlich Ladebetrieb (kabelgebunden) eines Elektrofahrzeugs

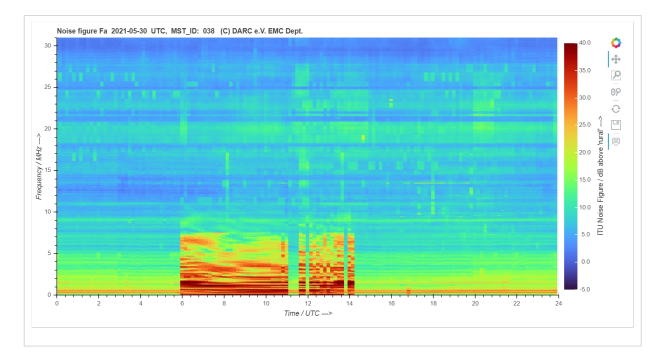

### **Ebersberg**

Vermutlich PLC-Störungen

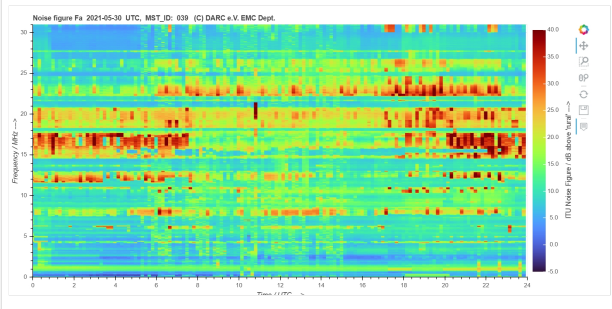

### **Hamburg**

Ruhige Gegend in einer Grossstadt. Ab ca. 23 Uhr UTC Ausfall des Messsystems.

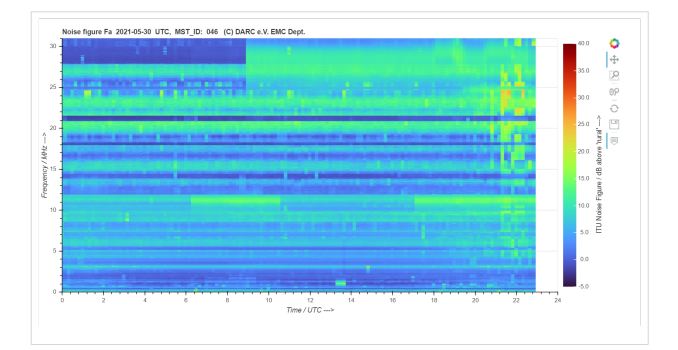

#### **Solingen**

#### Vermutlich AFU-Contest, sonst sehr ruhig

**BlueSpice4** 

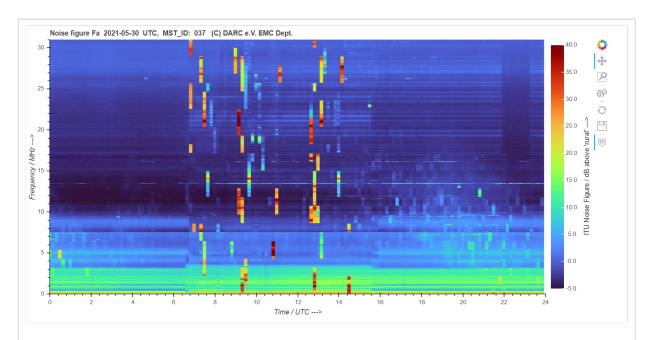

#### **Landshut**

Sehr ruhig. Das fachkundige Auge erkennt die Veränderungen der Ionosphärenschichten im Tagesverlauf...

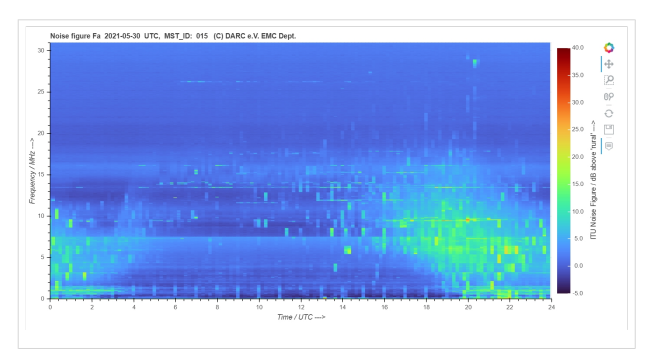

#### **München**

Grossstadt, aber weitgehend unversehrte AFU-Bänder, Nachmittagsgewitter

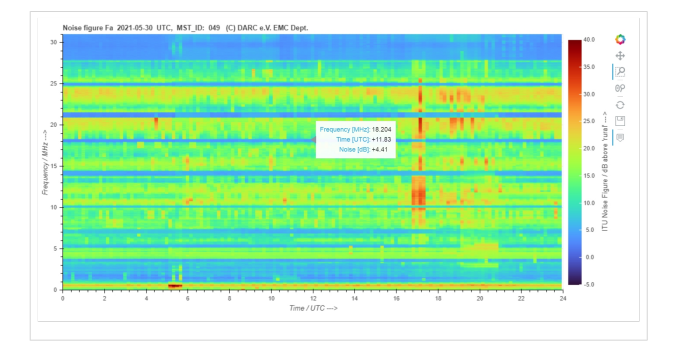

## <span id="page-5-0"></span>**ENAMS Auswertungen Heatmaps und Benutzer:OE1MHZ: Unterschied zwischen den Seiten**

#### [VisuellWikitext](https://wiki.oevsv.at)

#### **[Version vom 7. Juni 2021, 14:24 Uhr](#page-14-0) ([Que](#page-14-0) [Aktuelle Version vom 6. Dezember 2021,](#page-5-0)  [lltext anzeigen](#page-14-0))** [OE1MHZ](#page-5-0) ([Diskussion](https://wiki.oevsv.at/w/index.php?title=Benutzer_Diskussion:OE1MHZ&action=view) | [Beiträge\)](https://wiki.oevsv.at/wiki/Spezial:Beitr%C3%A4ge/OE1MHZ) (Die Kategorien wurden geändert.) **[18:41 Uhr](#page-5-0) [\(Quelltext anzeigen\)](#page-5-0)** [OE1MHZ](#page-5-0) [\(Diskussion](https://wiki.oevsv.at/w/index.php?title=Benutzer_Diskussion:OE1MHZ&action=view) | [Beiträge](https://wiki.oevsv.at/wiki/Spezial:Beitr%C3%A4ge/OE1MHZ)) (create user page)

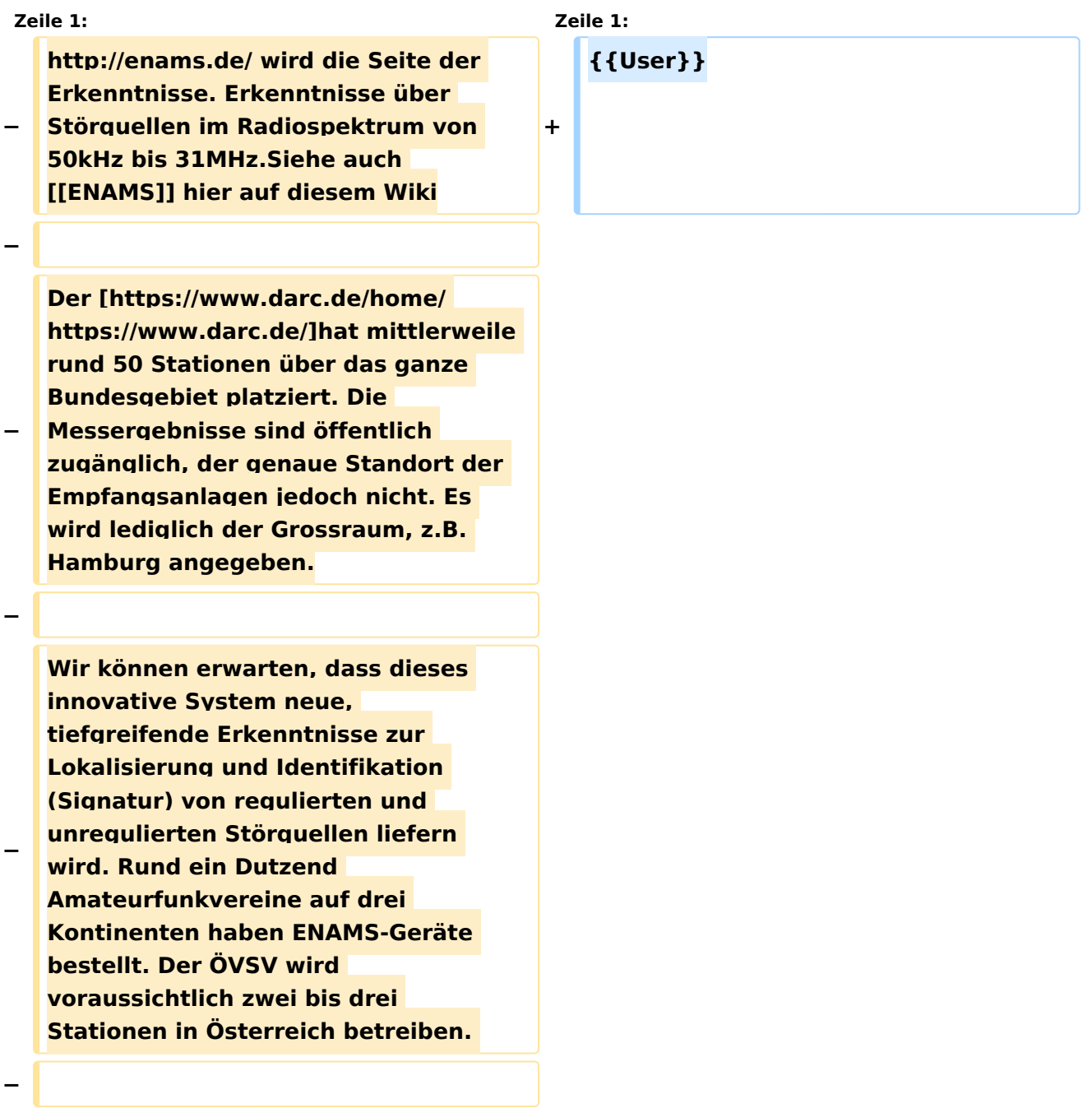

**− Der erste zur Verfügung stehende Auswertungsmodus sind die ''Heatmaps'', die auf der Zeitachse von 00:00 bis 23:59 UTC die Störpegel im oben genannten Frequenzbereich aufzeichnen.**

- **− −**
- **− Hier einige Beispiele (BRD):**
- **−**

**−**

**− '''Weissenhorn'''**

**− In den Randzonen (Nacht) stört eine LED-Strassenlaterne**

**− [[Datei:Weissenhorn, Street Lamp. jpg|zentriert|mini|Weissenhorn]]**

**−**

**−**

**− '''Kiel'''**

**−**

**Alles ruhig und diszipliniert im hohen Norden, bis auf eine Ausnahme Die** 

- **− stark dunkelblauen Bänder sind die "genotchten" Bänder zwischen VDSL-Verkehr**
- **− [[Datei:Kiel.jpg|zentriert|mini]]**
- **− <br />'''Bonn'''**
- **−**

**−**

**Qualitativ nicht sehr hochstehendes Fotovoltaik-System**

**− [[Datei:Bonn, FV-System. jpg|zentriert|mini]]**

**− −**

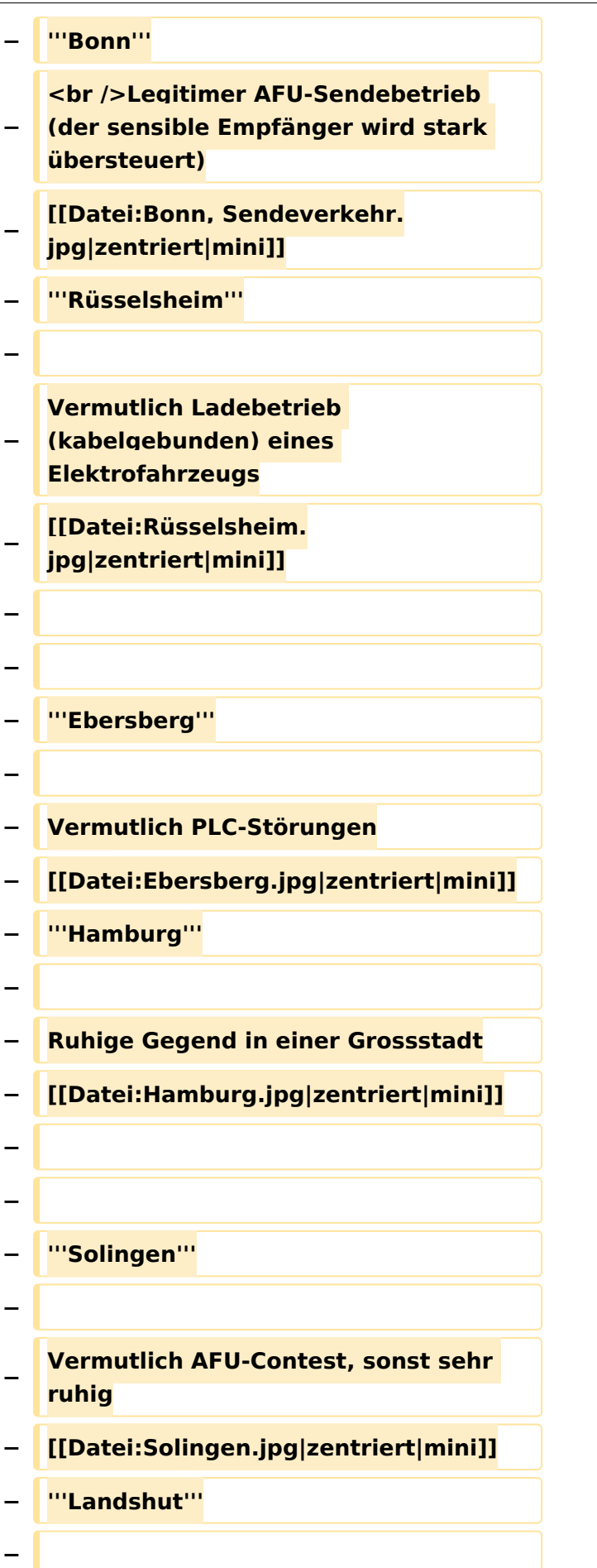

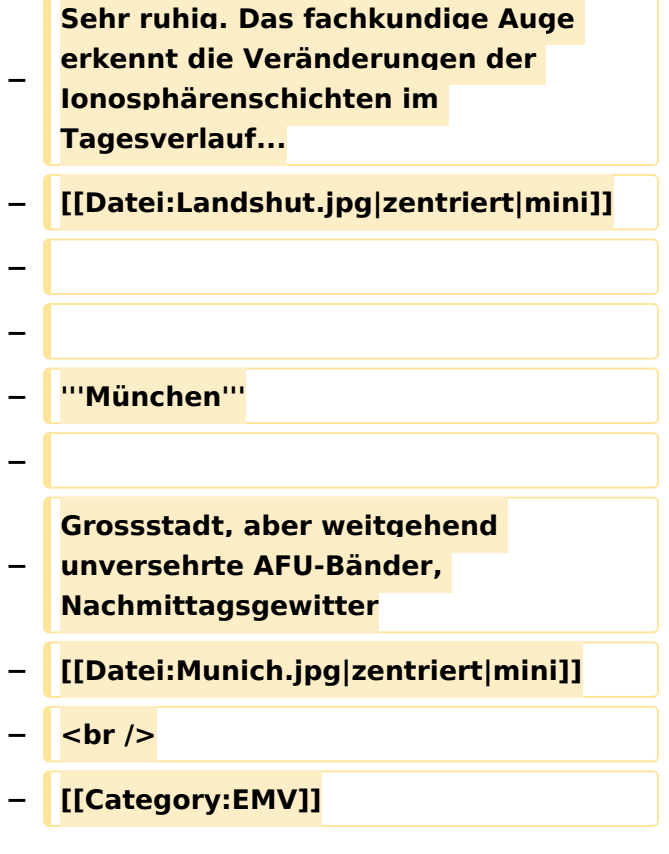

# Aktuelle Version vom 6. Dezember 2021, 18:41 Uhr

[Vorlage:User](https://wiki.oevsv.at/w/index.php?title=Vorlage:User&action=edit&redlink=1)

## <span id="page-9-0"></span>**ENAMS Auswertungen Heatmaps und ENAMS: Unterschied zwischen den Seiten**

[VisuellWikitext](https://wiki.oevsv.at)

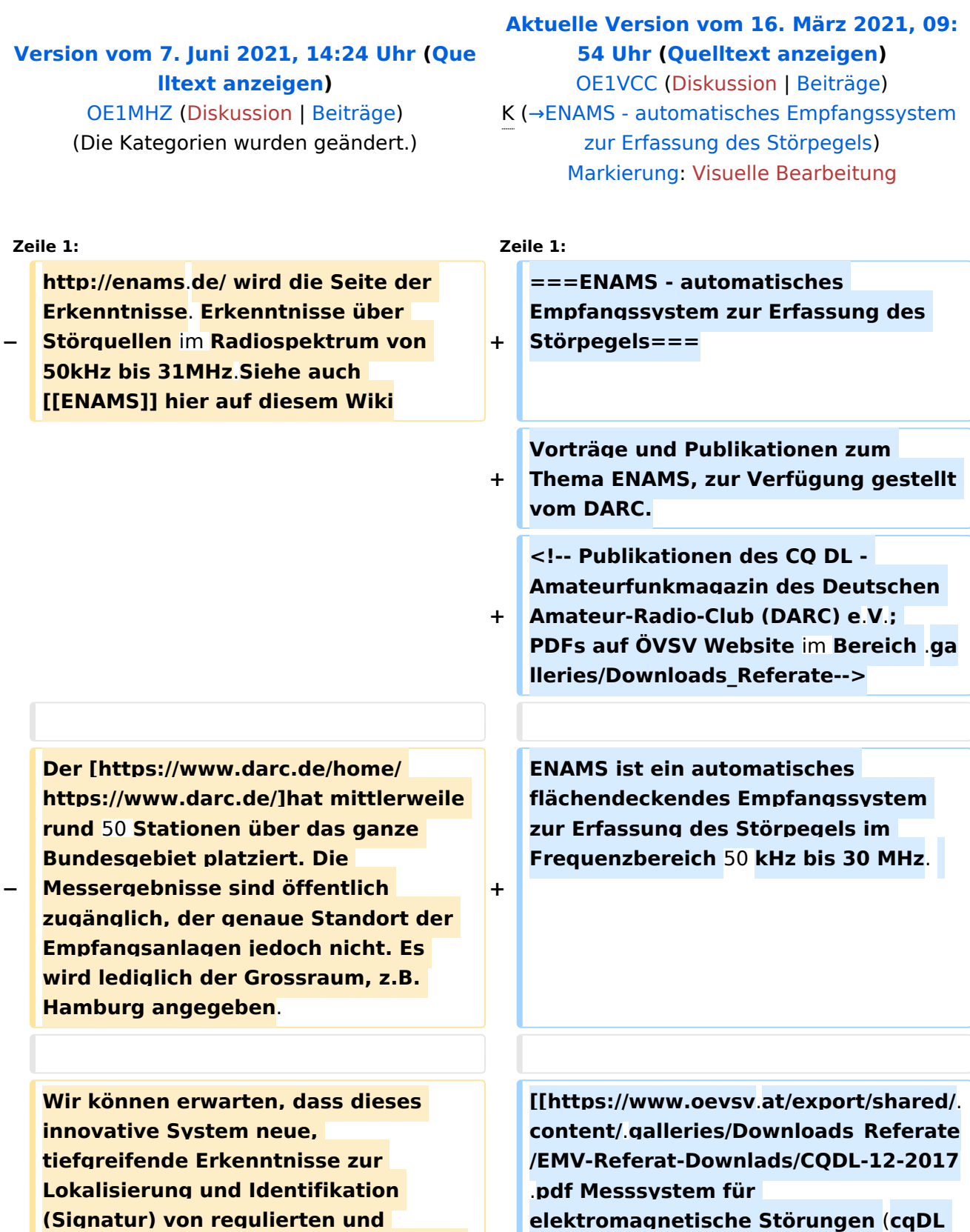

**unregulierten Störquellen liefern wird**.

#### ENAMS Auswertungen Heatmaps

# **BlueSpice4**

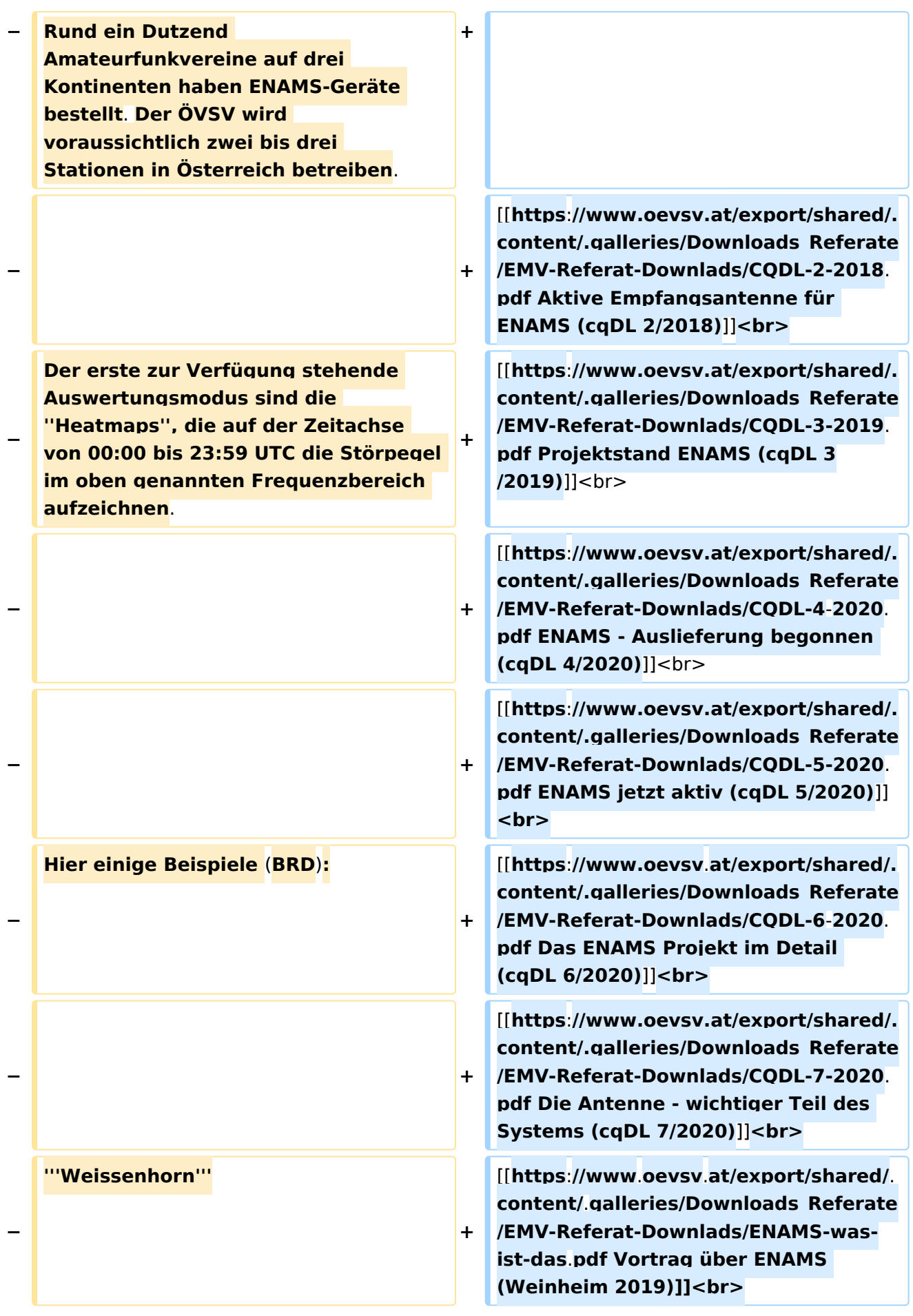

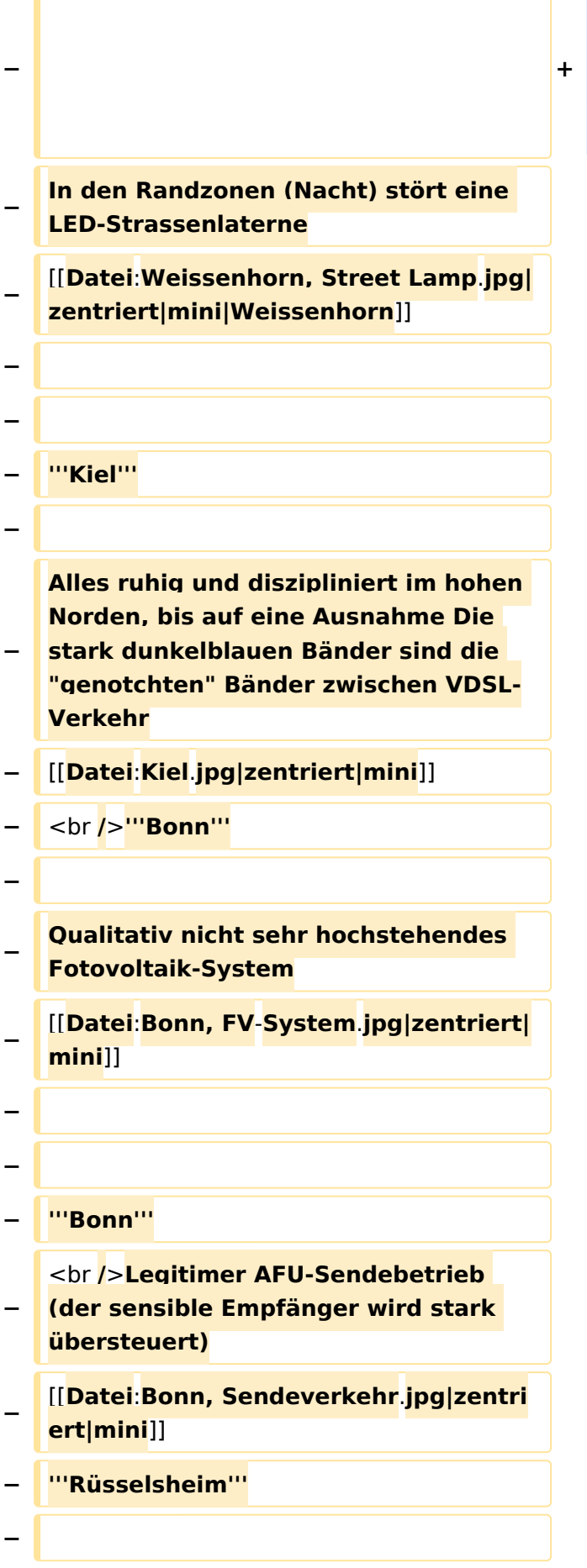

[[**https**:**//www**.**oevsv.at/export/shared/. content/.galleries/Downloads\_Referate /EMV-Referat-Downlads/ENAMS**-**Stand ortanforderungen**.**pdf Anforderungen an einen Empfangsstandort**]]<br>

#### ENAMS Auswertungen Heatmaps

# **BlueSpice4**

**− Vermutlich Ladebetrieb (kabelgebunden) eines Elektrofahrzeugs −** [[**Datei**:**Rüsselsheim**.**jpg|zentriert|mini] ] − − − '''Ebersberg''' − − Vermutlich PLC**-**Störungen − [[Datei:Ebersberg**.**jpg|zentriert|mini**]] **− '''Hamburg''' − − Ruhige Gegend in einer Grossstadt −** [[**Datei**:**Hamburg**.**jpg|zentriert|mini**]] **− − − '''Solingen''' − − Vermutlich AFU-Contest, sonst sehr ruhig −** [[**Datei**:**Solingen**.**jpg|zentriert|mini]] − '''Landshut''' − − Sehr ruhig**. **Das fachkundige Auge erkennt die Veränderungen der Ionosphärenschichten im Tagesverlauf** ... **−** [[**Datei**:**Landshut**.**jpg|zentriert|mini]] − − − '''München'''**

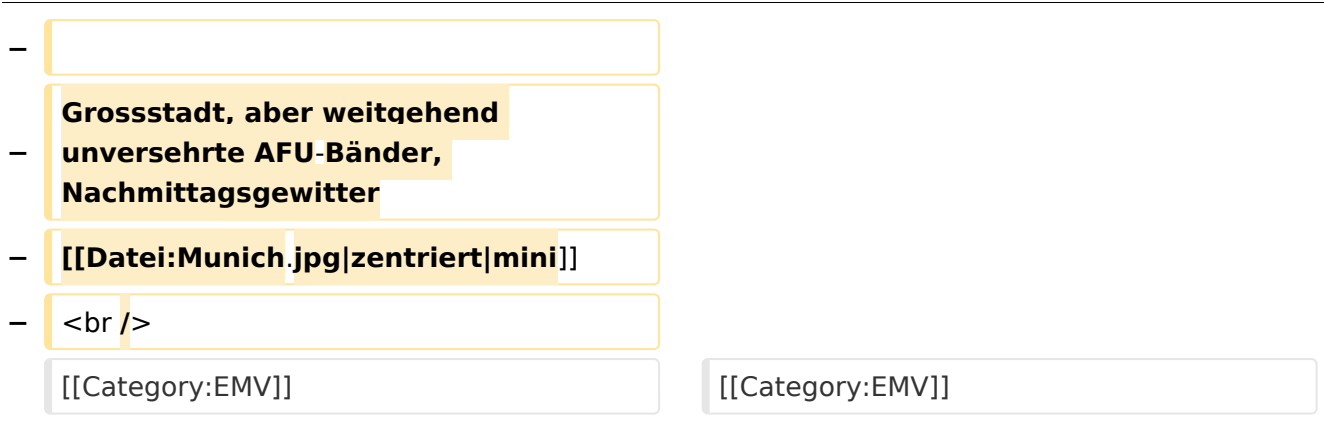

## Aktuelle Version vom 16. März 2021, 09:54 Uhr

## <span id="page-13-0"></span>**ENAMS - automatisches Empfangssystem zur Erfassung des Störpegels**

Vorträge und Publikationen zum Thema ENAMS, zur Verfügung gestellt vom DARC.

ENAMS ist ein automatisches flächendeckendes Empfangssystem zur Erfassung des Störpegels im Frequenzbereich 50 kHz bis 30 MHz.

[[Messsystem für elektromagnetische Störungen \(cqDL 12/2017\)](https://www.oevsv.at/export/shared/.content/.galleries/Downloads_Referate/EMV-Referat-Downlads/CQDL-12-2017.pdf)] [[Aktive Empfangsantenne für ENAMS \(cqDL 2/2018\)](https://www.oevsv.at/export/shared/.content/.galleries/Downloads_Referate/EMV-Referat-Downlads/CQDL-2-2018.pdf)] [[Projektstand ENAMS \(cqDL 3/2019\)\]](https://www.oevsv.at/export/shared/.content/.galleries/Downloads_Referate/EMV-Referat-Downlads/CQDL-3-2019.pdf) [[ENAMS - Auslieferung begonnen \(cqDL 4/2020\)\]](https://www.oevsv.at/export/shared/.content/.galleries/Downloads_Referate/EMV-Referat-Downlads/CQDL-4-2020.pdf) [[ENAMS jetzt aktiv \(cqDL 5/2020\)\]](https://www.oevsv.at/export/shared/.content/.galleries/Downloads_Referate/EMV-Referat-Downlads/CQDL-5-2020.pdf) [[Das ENAMS Projekt im Detail \(cqDL 6/2020\)](https://www.oevsv.at/export/shared/.content/.galleries/Downloads_Referate/EMV-Referat-Downlads/CQDL-6-2020.pdf)] [[Die Antenne - wichtiger Teil des Systems \(cqDL 7/2020\)\]](https://www.oevsv.at/export/shared/.content/.galleries/Downloads_Referate/EMV-Referat-Downlads/CQDL-7-2020.pdf) [[Vortrag über ENAMS \(Weinheim 2019\)\]](https://www.oevsv.at/export/shared/.content/.galleries/Downloads_Referate/EMV-Referat-Downlads/ENAMS-was-ist-das.pdf) [[Anforderungen an einen Empfangsstandort\]](https://www.oevsv.at/export/shared/.content/.galleries/Downloads_Referate/EMV-Referat-Downlads/ENAMS-Standortanforderungen.pdf)

## <span id="page-14-0"></span>**ENAMS Auswertungen Heatmaps: Unterschied zwischen den Versionen**

[Versionsgeschichte interaktiv durchsuchen](https://wiki.oevsv.at) [VisuellWikitext](https://wiki.oevsv.at)

#### **[Version vom 7. Juni 2021, 14:24 Uhr](#page-14-0) ([Que](#page-14-0) [Aktuelle Version vom 7. Juni 2021, 14:27](#page-14-0)  [lltext anzeigen](#page-14-0))** [OE1MHZ](#page-5-0) ([Diskussion](https://wiki.oevsv.at/w/index.php?title=Benutzer_Diskussion:OE1MHZ&action=view) | [Beiträge\)](https://wiki.oevsv.at/wiki/Spezial:Beitr%C3%A4ge/OE1MHZ) (Die Kategorien wurden geändert.) [← Zum vorherigen Versionsunterschied](#page-14-0) **[Uhr](#page-14-0) [\(Quelltext anzeigen](#page-14-0))** [OE1MHZ](#page-5-0) [\(Diskussion](https://wiki.oevsv.at/w/index.php?title=Benutzer_Diskussion:OE1MHZ&action=view) | [Beiträge](https://wiki.oevsv.at/wiki/Spezial:Beitr%C3%A4ge/OE1MHZ)) [Markierung](https://wiki.oevsv.at/wiki/Spezial:Markierungen): [Visuelle Bearbeitung](https://wiki.oevsv.at/w/index.php?title=Project:VisualEditor&action=view) **Zeile 41: Zeile 41:**

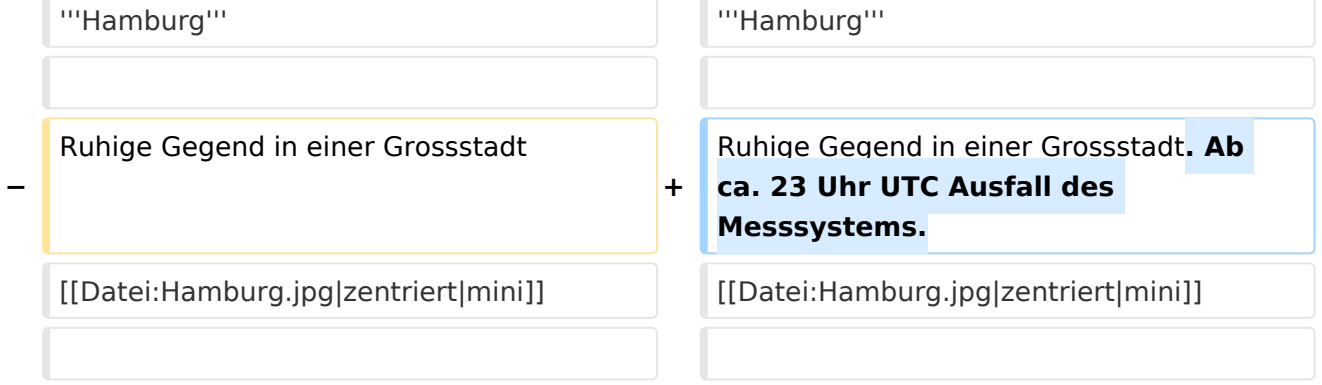

## Aktuelle Version vom 7. Juni 2021, 14:27 Uhr

<http://enams.de/>wird die Seite der Erkenntnisse. Erkenntnisse über Störquellen im Radiospektrum von 50kHz bis 31MHz.Siehe auch [ENAMS](#page-9-0) hier auf diesem Wiki

Der [https://www.darc.de/h](https://www.darc.de/home/)at mittlerweile rund 50 Stationen über das ganze Bundesgebiet platziert. Die Messergebnisse sind öffentlich zugänglich, der genaue Standort der Empfangsanlagen jedoch nicht. Es wird lediglich der Grossraum, z.B. Hamburg angegeben.

Wir können erwarten, dass dieses innovative System neue, tiefgreifende Erkenntnisse zur Lokalisierung und Identifikation (Signatur) von regulierten und unregulierten Störquellen liefern wird. Rund ein Dutzend Amateurfunkvereine auf drei Kontinenten haben ENAMS-Geräte bestellt. Der ÖVSV wird voraussichtlich zwei bis drei Stationen in Österreich betreiben.

Der erste zur Verfügung stehende Auswertungsmodus sind die *Heatmaps*, die auf der Zeitachse von 00:00 bis 23:59 UTC die Störpegel im oben genannten Frequenzbereich aufzeichnen.

Hier einige Beispiele (BRD):

#### **Weissenhorn**

In den Randzonen (Nacht) stört eine LED-Strassenlaterne

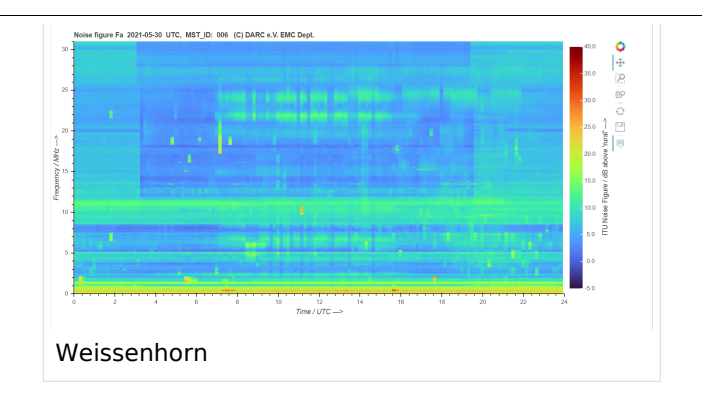

### **Kiel**

Alles ruhig und diszipliniert im hohen Norden, bis auf eine Ausnahme Die stark dunkelblauen Bänder sind die "genotchten" Bänder zwischen VDSL-Verkehr

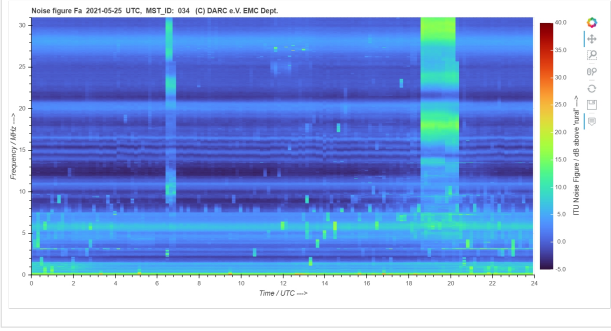

### **Bonn**

Qualitativ nicht sehr hochstehendes Fotovoltaik-System

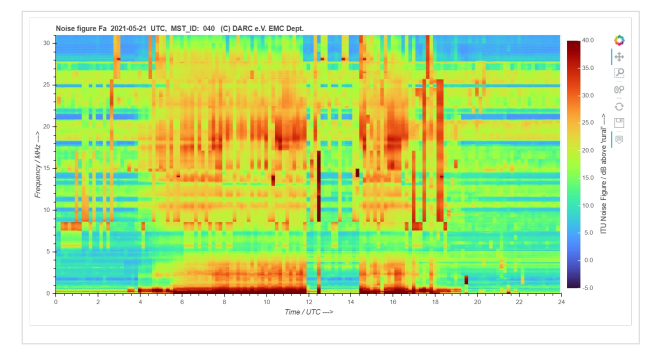

#### **Bonn**

Legitimer AFU-Sendebetrieb (der sensible Empfänger wird stark übersteuert)

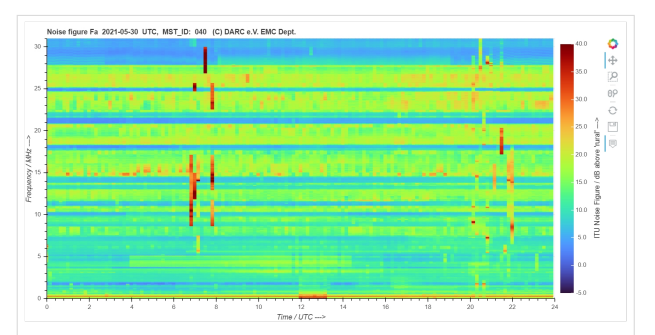

### **Rüsselsheim**

Vermutlich Ladebetrieb (kabelgebunden) eines Elektrofahrzeugs

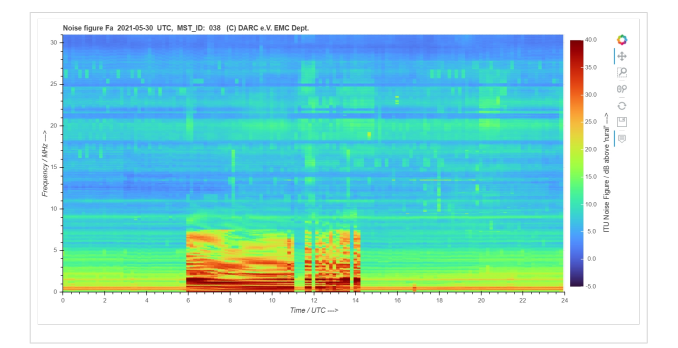

### **Ebersberg**

Vermutlich PLC-Störungen

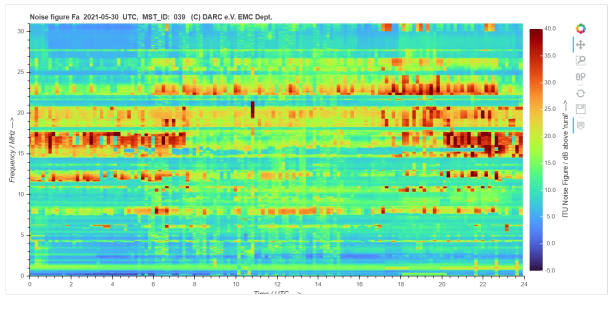

### **Hamburg**

Ruhige Gegend in einer Grossstadt. Ab ca. 23 Uhr UTC Ausfall des Messsystems.

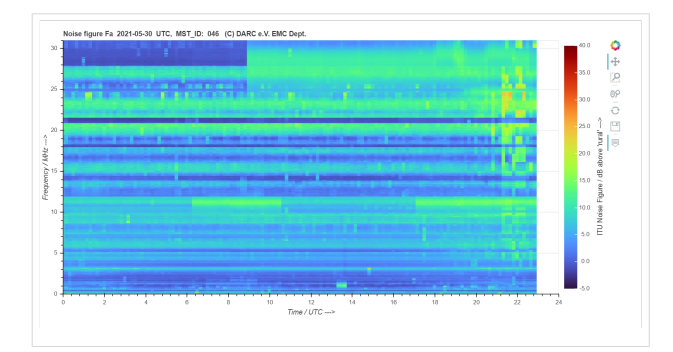

### **Solingen**

Vermutlich AFU-Contest, sonst sehr ruhig

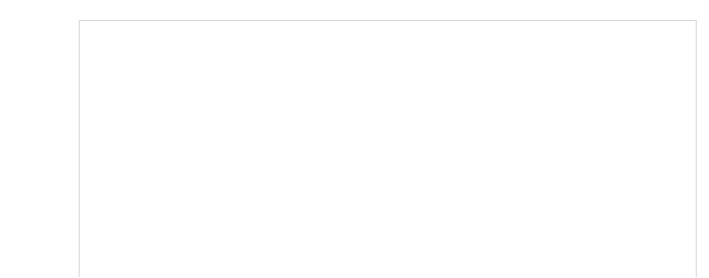

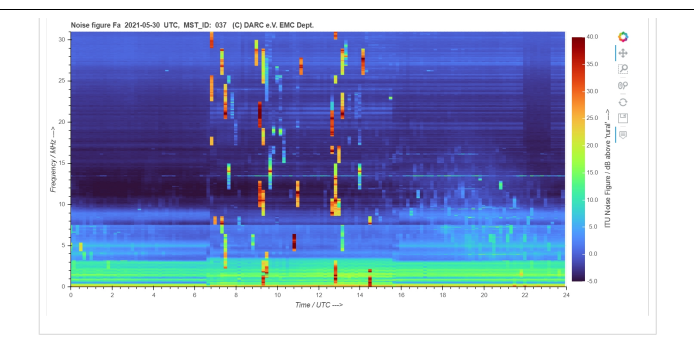

### **Landshut**

Sehr ruhig. Das fachkundige Auge erkennt die Veränderungen der Ionosphärenschichten im Tagesverlauf...

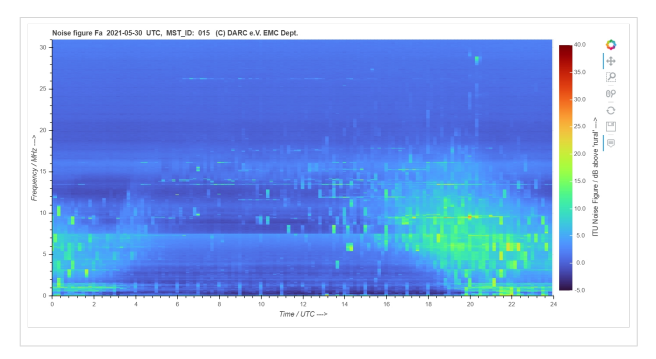

### **München**

Grossstadt, aber weitgehend unversehrte AFU-Bänder, Nachmittagsgewitter

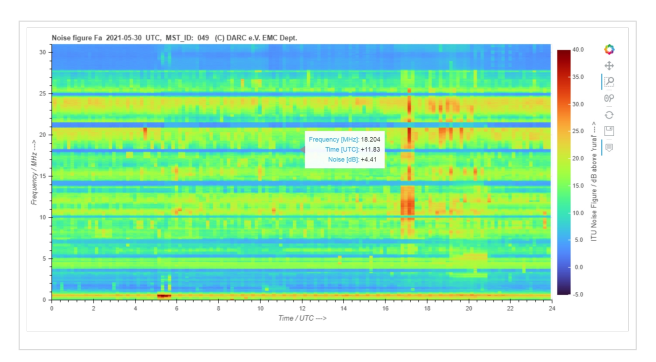